## **Univerzalni program**

Nesavršenstvo nije negacija savršenstva. To se samo cjelina iskazuje u djelovima, to se beskraj otkriva u granicama.  **Rabindranat Tagore**

## **2. Kodiranje programa brojevima**

Sada ćemo razviti jedan metod kodiranja programa. Svakom programu II napisanom u jeziku S pridruzćemo broj, koji ćemo označiti sa #(II), na takav način da se, iz broja  $\#(\Pi)$ , može jednoznačno rekonstruisati sam progam. Za početak, varijable jezika S ćemo poređati u sljedećem redosljedu:

 $Y X_1 Z_1 X_2 Z_2 X_3 Z_3 ...$ 

Isto ćemo uraditi i sa labelama

A<sub>1</sub> B<sub>1</sub> C<sub>1</sub> D<sub>1</sub> E<sub>1</sub> A<sub>2</sub> B<sub>2</sub> C<sub>2</sub> D<sub>2</sub> E<sub>2</sub> A<sub>3</sub> ....

Pisaćemo #(V), #(L) da označimo poziciju varijable ili labele u gornjim nizovima. Tako je, na primjer,

 $\#(X_2) = 4, \#(Z_1) = \#(Z) = 3, \#(E) = 5, \#(B_2) = 7.$ Neka je I instrukcija (sa ili bez labele) jezika S. Označimo sa

 $#(1) = < a, < b, c > >.$ 

gdje je:

1. Ako je I bez labele onda je a = 0; ako je I sa labelom L, onda a =  $\#(L)$ .

- 2. Ako je u instrukciji I korišćena varijabla V tada  $c = #(V) 1$ .
- 3. Ako je naredba I oblika:
	- $V \leftarrow V$  ili  $V \leftarrow V+1$  ili  $V \leftarrow V 1$ ,
		- onda je  $b = 0$ , ili 1, ili 2 respektivno.
- 4. Ako je naredba I oblika: IF  $V \neq 0$  GOTO L' onda je b =  $#(L') + 2$ .

Evo nekoliko primjera:

Broj instrukcije:  $X \leftarrow X + 1$ , je

 $< 0, \, < 1, \, 1 \, \rightarrow > \, = \, < 0, \, 5 > \, = \, 10$ 

dok je broj instrukcije:  $[A]$   $X \leftarrow X + 1$ , jednak

 $< 1, < 1, 1 > > = < 1, 5 > = 21.$ 

Za svaki dati broj q =  $#(1)$  postoji obrnuti postupak kojim se određuje instrukcija. Najprije, izračunamo l(q). Ako je l(q) = 0, instrukcija I nema labele, u spurotnom ima labelu koja je na l(q)-tom mjestu u nizu labela. Zatim izračunavamo  $d(d(q)) + 1$  da dobijemo redni broj varijable koja se pominje u instrukciji I. Na kraju određujemo tip instrukcije pomoću l(d(q)) prema sljedećoj tabeli:

 $I(r(q))$  Instrukcija

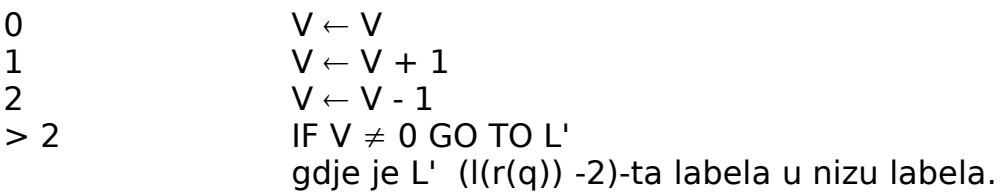

Definišimo sada broj (kod) čitavog programa  $\Pi$  kao što slijedi:

 $\#(\Pi) = [\#(\mathsf{l}_1), \#(\mathsf{l}_1), \ldots, \#(\mathsf{l}_1)] - 1.$  (2.1)

**Primjer.** Odrediti kod programa:

 $[A]$   $X \leftarrow X + 1$ IF  $X \neq 0$  GO TO A

Već smo ranije izračunali da je  $\#(1)$ =21. Pošto je I<sub>2</sub> bez labele imamo:  $#(1<sub>2</sub>) = 6, 6, 3, 1 \ge 6 = 6, 23 > 6 = 46.$ 

pa je tako kod programa jednak  $2^{21*346}$  - 1.

Brojevi programa su veoma veliki, i nepraktični za računanje, ali to neće smetati našim teorijskim razmatranjima.

Treba uočiti da je broj instrukcije  $Y \leftarrow Y$  bez labele jednak

< 0, < 0, 0 >> = < 0, 0 > = 0.

Zato se broj (kod) programa neće promijeniti ako na kraj programa dodamo jednu ili više ovakvih instrukcija. Naravno ovakve instrukcije su bez posljedica jer ne mijenjaju rezultat programa. Međutim, da izbjegnemo svaku konfuziju, možemo uvesti pravilo da se na kraju programa ne može pojavljivati instrukcija tipa Y  $\leftarrow$  Y bez labele. Uz ovo pravilo izloženi metod kodiranja i dekodiranja programa je potpuno jednoznačan.

Sada ćemo dati primjer dekodiranja programa čiji je broj (kod) jednak 199. Imamo da je:

$$
199 + 1 = 200 = 2^{3} \cdot 3^{0} \cdot 5^{2} = \{3, 0, 2\}.
$$

Prema tome program ima tri instrukcije, gdje odmah vidimo da je druga instrukcija Y←Y bez labele.

Dalje,

 $3 = 2, 0 > 3 = 2, 2, 0, 0 > 3, a$  $2 = 0, 1 > 1 < 0, 1, 0 > 0.$ 

Prema tome, program je:

$$
\begin{array}{ll} [B] & \gamma \leftarrow \gamma \\ & \gamma \leftarrow \gamma \\ & \gamma \leftarrow \gamma \\ & \gamma \leftarrow \gamma + 1 \end{array}
$$

Na kraju valja uočiti da prazan program ima broj  $1 - 1 = 0$ .

## **Vježbe**

1. Nađi program čiji je broj 575.